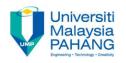

### COMPUTER PROGRAMMING

### REPETITION (LOOPS) - 1

by LIM KAR SING

FACULTY OF CIVIL ENGINEERING & EARTH RESOURCES
UNIVERSITI MALAYSIA PAHANG

limks@ump.edu.my

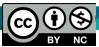

### Repetition (Loops)

Do Loops

For...Next Loops

List Boxes and Loops

### Do Loops

Pretest Form of a Do Loop (Do While... Loop)

Posttest Form of a Do Loop (Do... Loop Until)

A Financial Calculation

### Do Loops

 A loop is one of the most important structures in computer programming.

 Used to repeat a sequence of statements a number of times.

 The Do Loop repeats a sequence of statements either as long as or until a certain condition is true/achieved.

### **Pretest Do Loop**

Do While condition statement(s)

Loop

These statements are inside the body of the loop and are run if the condition above is true.

Condition is tested.

If it is true,
the loop is run.
If it is false,
the statements
following the
Loop statement
are executed.

## Pseudocode and Flow Chart

Do While condition is true Processing step(s) Loop

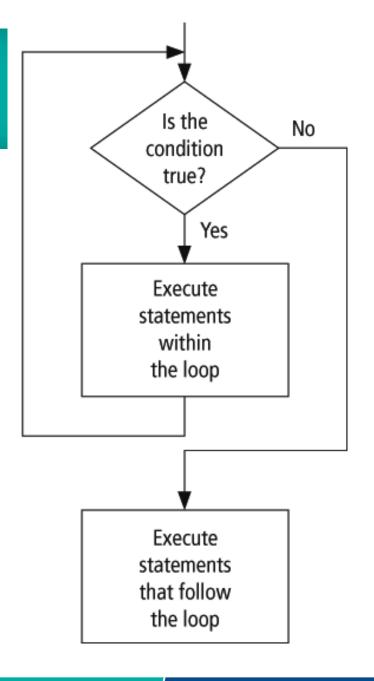

#### **Posttest Do Loop**

Do

statement(s)

Loop Until condition

Loop is executed once and then the condition is tested. If the condition is false, the loop is run again. If it is true, the statements following the Loop Until statement are executed.

# Pseudocode and Flowchart

Do statement(s)
Loop Until condition is true

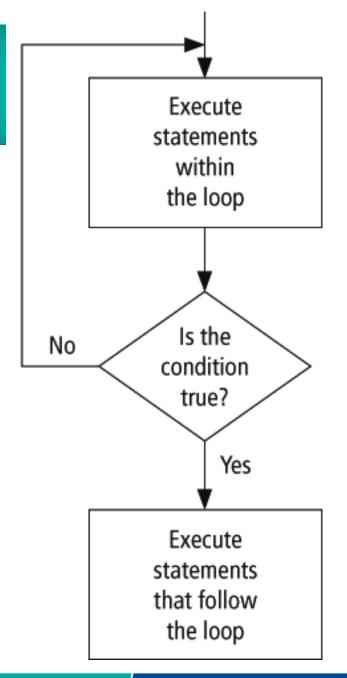

#### Comments

 Be careful to avoid infinite loops – loops that never end.

 Visual Basic allows for the use of either the While keyword or the Until keyword at the top or the bottom of a loop.

### For... Next Loops

- General Form of a For...Next Loop
- Step Keyword
- Nested For...Next Loops
- Local Type Inference

- Used when we know how many times we want the loop to execute
- A counter controlled loop

### For... Next Loops Syntax

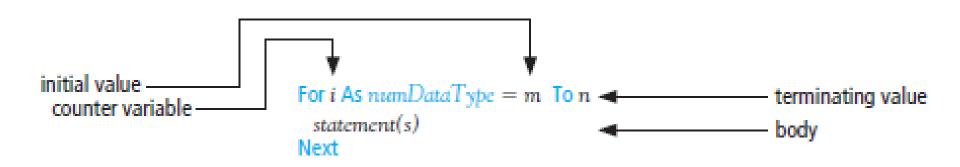

For VariableName As DataType = Start\_Value To Stop\_Value Step Increment

Label1.Text = counter

ListBox1.Items.Add(counter)

Next

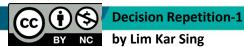

### Sample Syntax

```
For i As Integer = 1 To 5
    lstTable.Items.Add(i)
Next
```

The loop counter variable, i, is

- -initialized to 1
- —tested against the stop value, 5
- —incremented by 1 at the Next statement

### Similar Do While Loop

```
Dim i As Integer = 1
Do While i <= 5
   lstTable.Items.Add(i)
   i += 1
Loop</pre>
```

### **Step Keyword**

- Normally after each pass the value of the counter variable increases by 1
- If Step s is appended to the For statement, the value of s will be added to the counter variable after each pass.
- If the value of **s** is a negative number, the value of the counter variable will decrease after each pass.

### **Example with Negative Step Value**

```
For j As Integer = 10 To 1 Step -1
  lstBox.Items.Add(j)
Next
lstBox.Items.Add("Time")
```